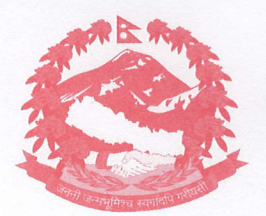

प.सं.

च.नं.

नेपाल सरकार शिक्षक सेवा आयोग सानोठिमी, भक्तपुर ...... शाखा)

फोन नं. ०१-६६३८१५१/०१-६६३७८७३ फ्याक्स ०१-६६३७८७२

मितिः ................

निम्न माध्यमिक तह, तृतीय श्रेणी, शिक्षक पदको खुला प्रतियोगितात्मक परीक्षा-२०७९ को प्रवेशपत्र प्रिन्ट गर्ने सम्बन्धी सूचना (सूचना प्रकाशित मिति २०७९/१२/१० गते)

सेचा

यस आयोगबाट मिति २०७९/१०/२७ गते प्रकाशित निम्न माध्यमिक तह, तृतीय श्रेणी, शिक्षक पदको खुला प्रतियोगितात्मक परीक्षाको विज्ञापन बमोजिम दरखास्त फाराम भर्ने उम्मेदवारहरुले आयोगको आधिकारिक अनलाइन दरखास्त प्रणाली https://online.tsc. gov.np/ बाट दरखास्त फाराम रजिष्टर्ड गरिएको Email address र Password बाट Login गरी दरखास्त पेस गरेको विवरणमा click गरी पुनः view मा click गरेर प्रवेशपत्र डाउनलोड गरी प्रिन्ट गर्न सकिने व्यहोरा सम्बन्धित सबैको जानकारीको लागि यो सूचना प्रकाशित गरिएको छ । प्रवेशपत्रको प्रतिलिपि दिने व्यवस्था नभएकोले प्रवेशपत्र सुरक्षित साथ राख्न र परीक्षामा सहभागी हुन आउँदा साथमा अनिवार्य रुपमा ल्याउन समेत यसै सूचनाद्वारा सूचित गरिन्छ । यदि आफ्नो Email address र Password बिर्सिएको अवस्थामा शिक्षक सेवा आयोगको दरखास्त पोर्टलमा दिइएको निर्देशन अनुसार गर्नु हुन जानकारी गराइन्छ ।

 $\frac{1}{\sqrt{2}}$ 

E-mail:tscapplication1@gmail.com, Website : www.tsc.gov.np